Linksys Pap2 Phone [Adapter](http://afiles.westpecos.com/document.php?q=Linksys Pap2 Phone Adapter Manual) Manual >[>>>CLICK](http://afiles.westpecos.com/document.php?q=Linksys Pap2 Phone Adapter Manual) HERE<<<

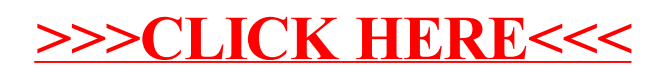